# MatConvNet Deep learning research in MATLAB

Dr Andrea Vedaldi University of Oxford

MATLAB Expo, October 2017

**Pixels & labels in, model parameters out**

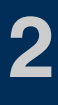

# Deep learning: a magic box **2**

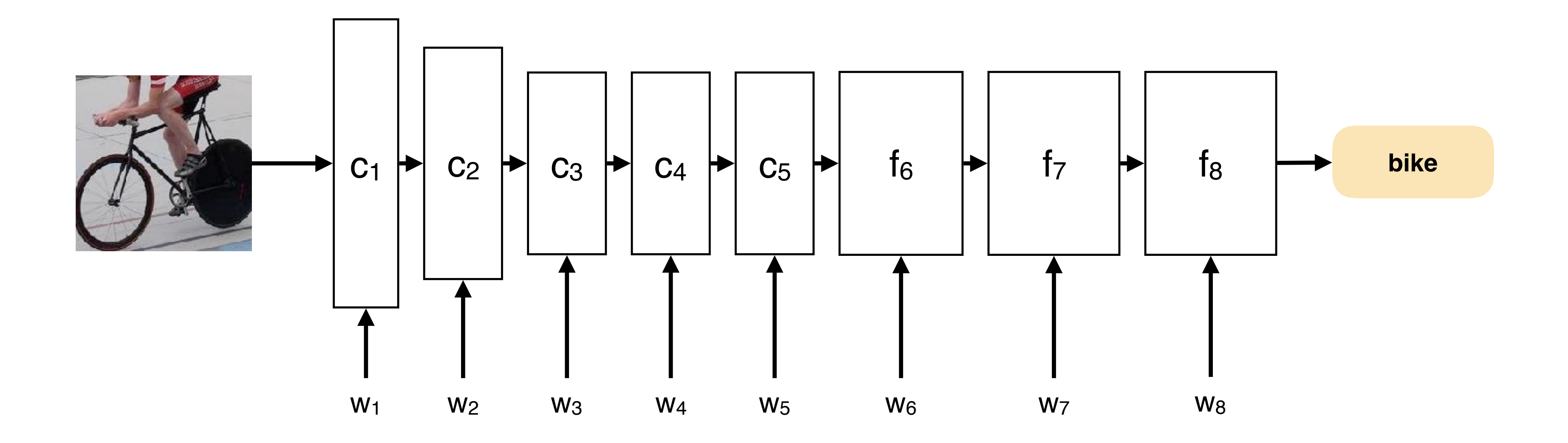

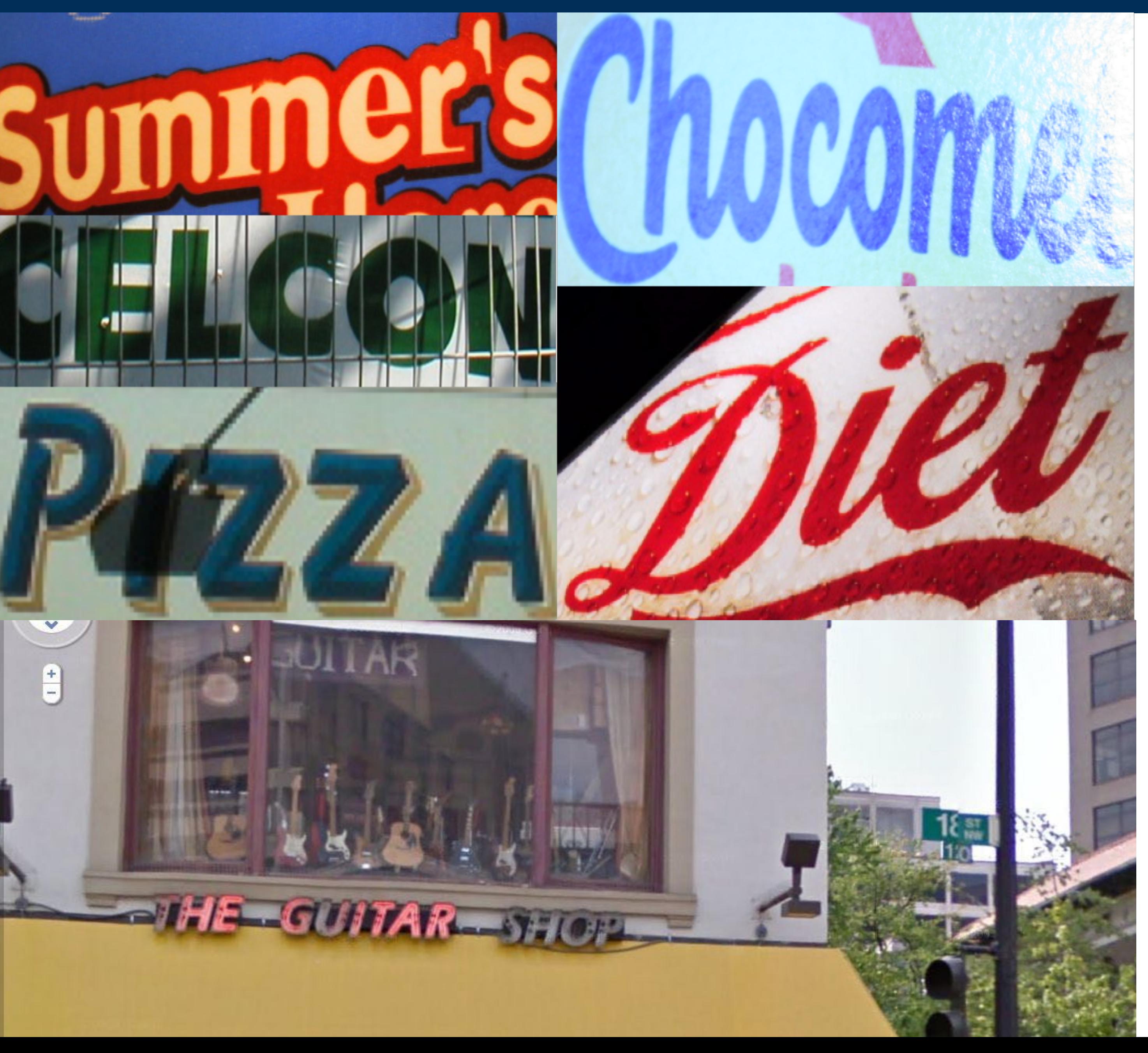

# Text spotting

## **Confounding factors**

Fonts **Distortions Colors** Blur Shadows Borders **Textures** Sizes

…

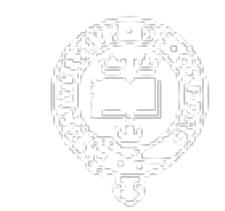

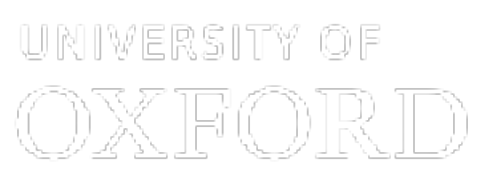

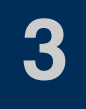

## **Fast retrieval, learn concepts on the fly**

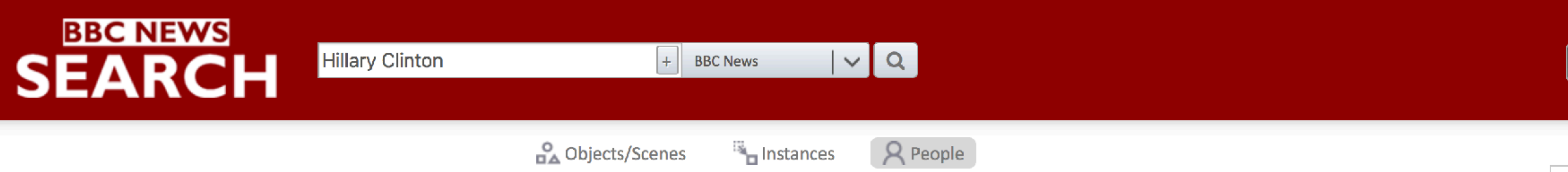

#### Search results page 1 of 100 (5,000 results)

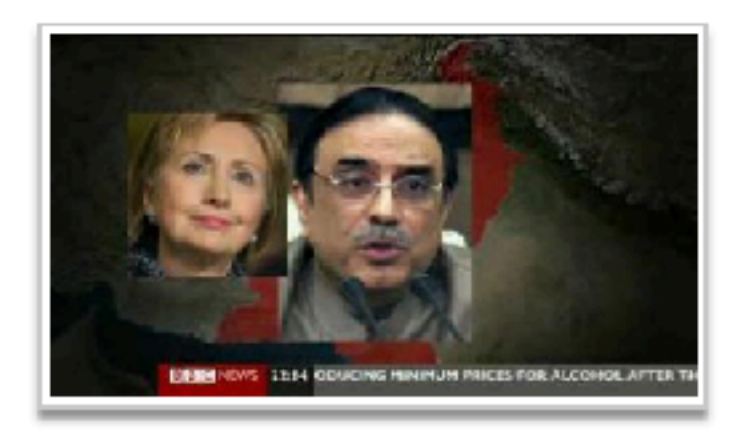

**ED** BBC News at Ten

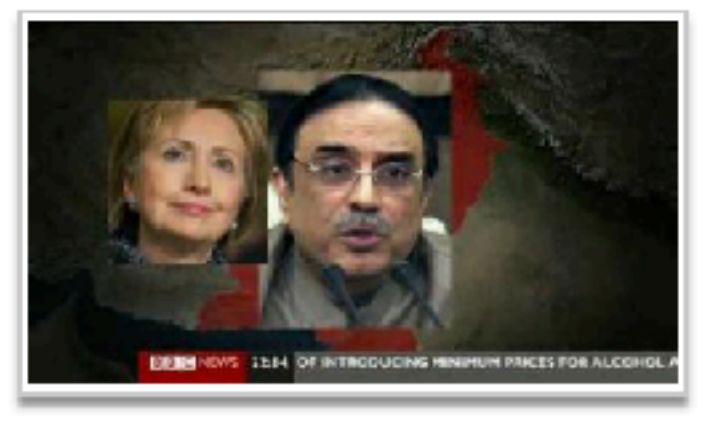

**ED** BBC News at Ten

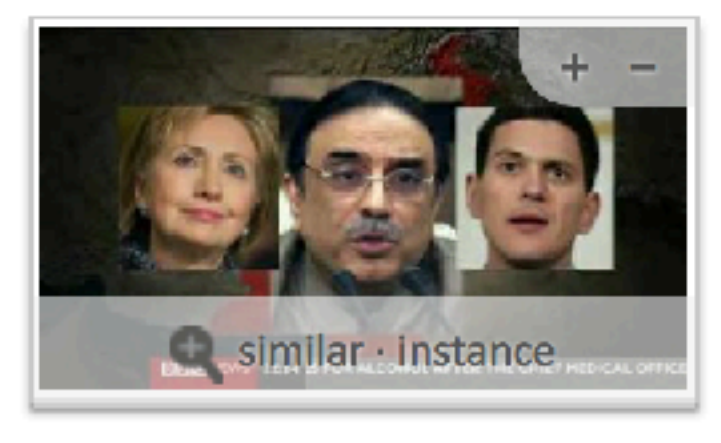

**EED** BBC News at Ten

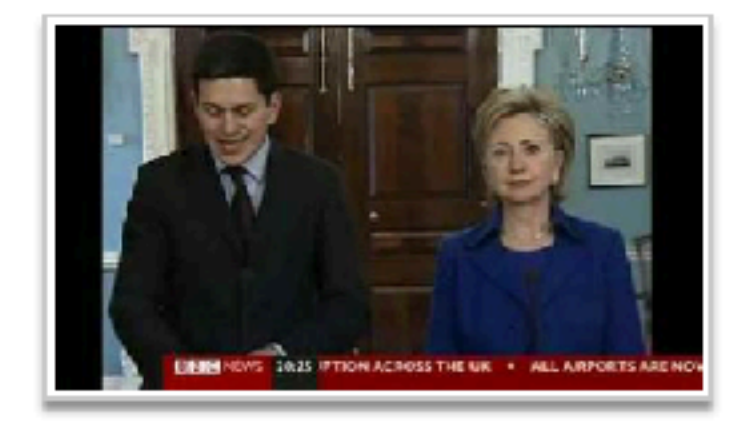

**ED** BBC News

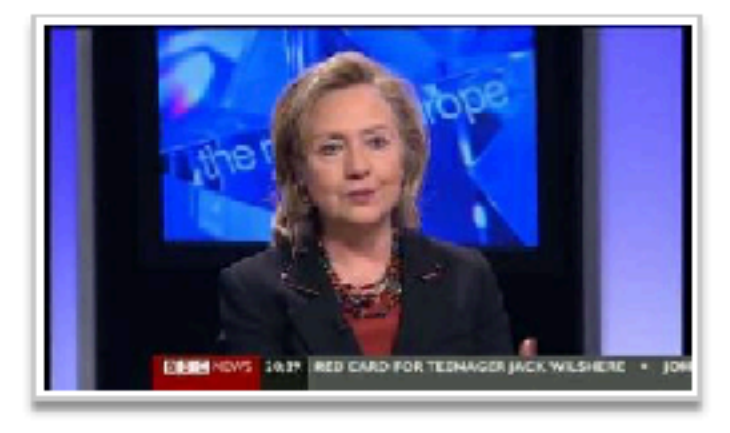

**EED** The Record Europe

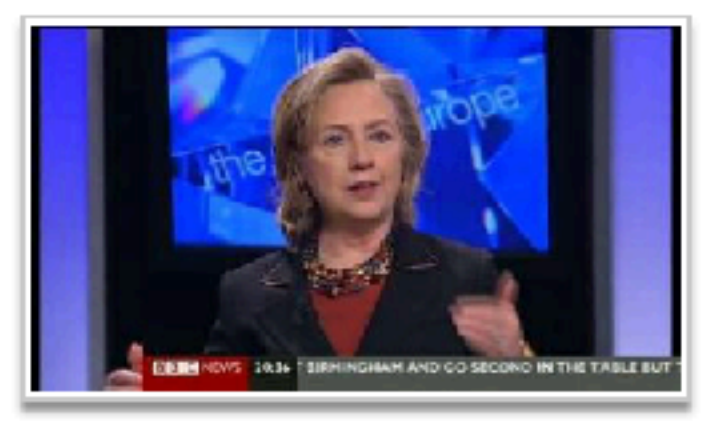

The Record Europe

**NE HOVS. JAST IANG ON FOR A VITAL 25-22 WIN OYERS** 

**EED** The Record Europe

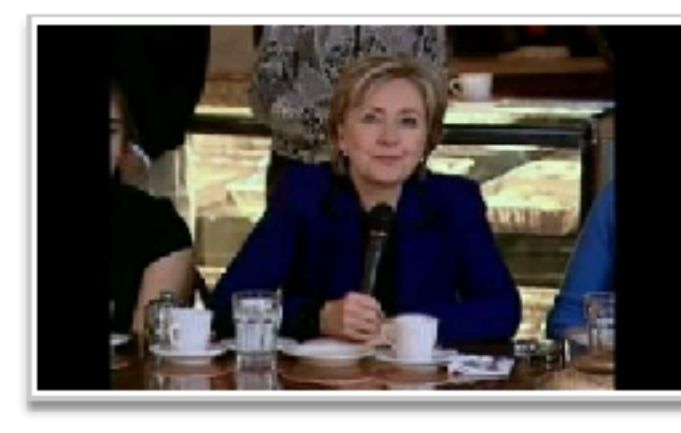

EI By the People: The...

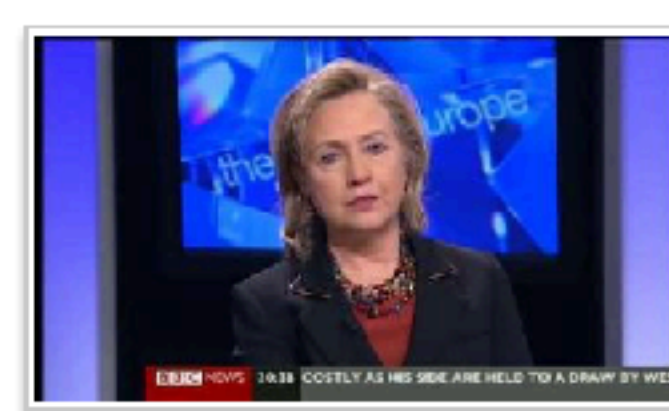

**EED** The Record Europe

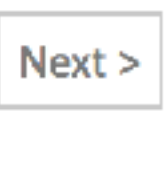

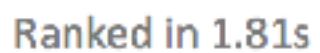

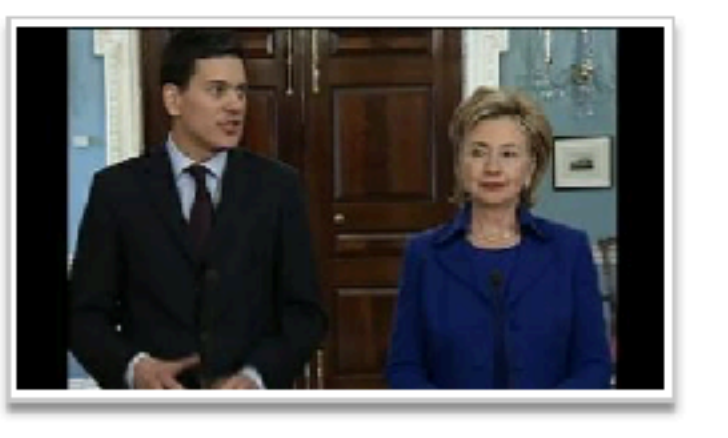

**TI Newsnight** 

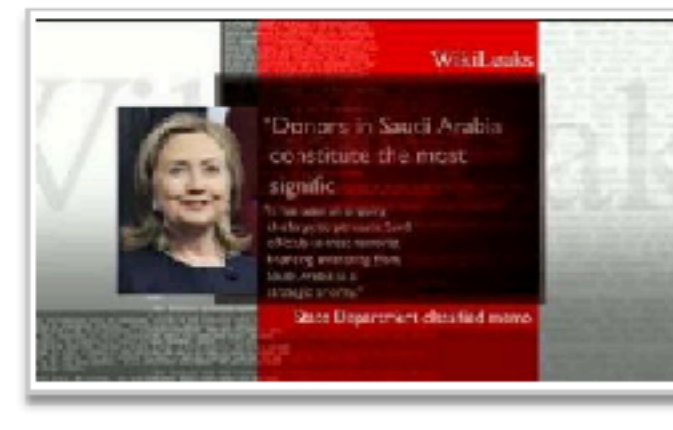

**ED** BBC Weekend News

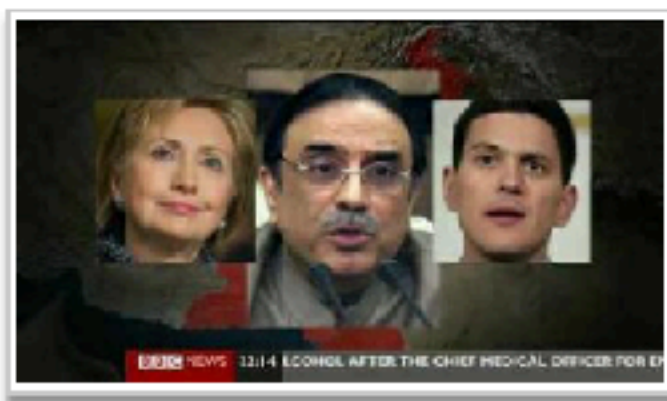

**ED** BBC News at Ten

# Visual search

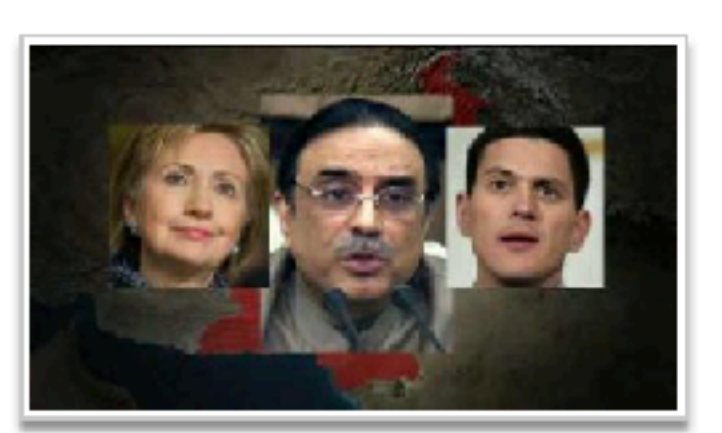

**ED** BBC News at Ten

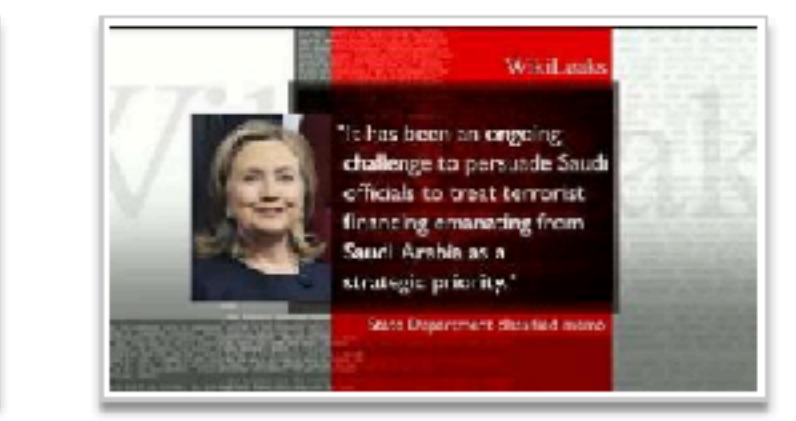

**ED BBC Weekend News** 

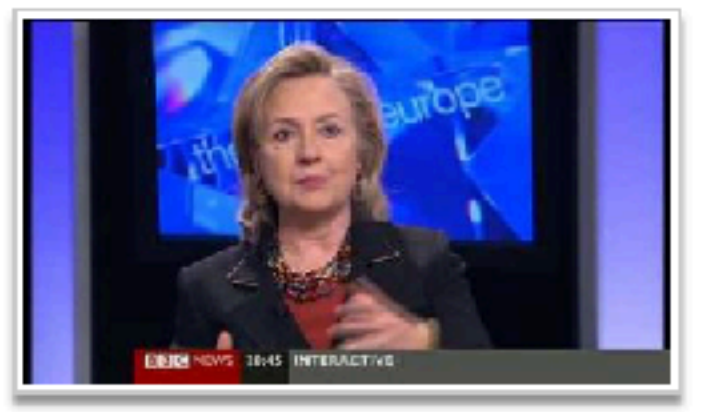

The Record Europe

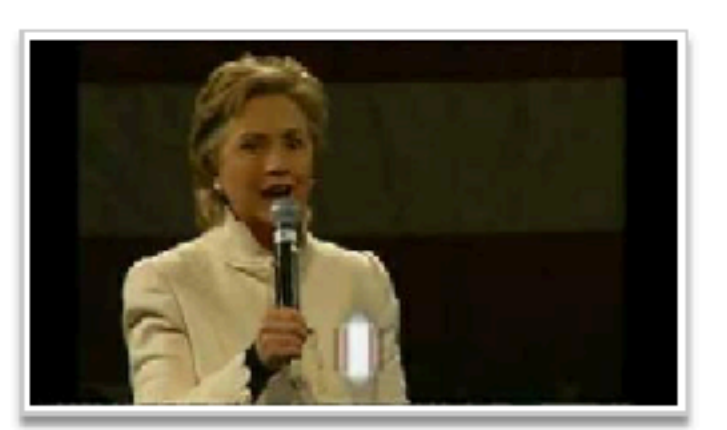

**ED** BBC News

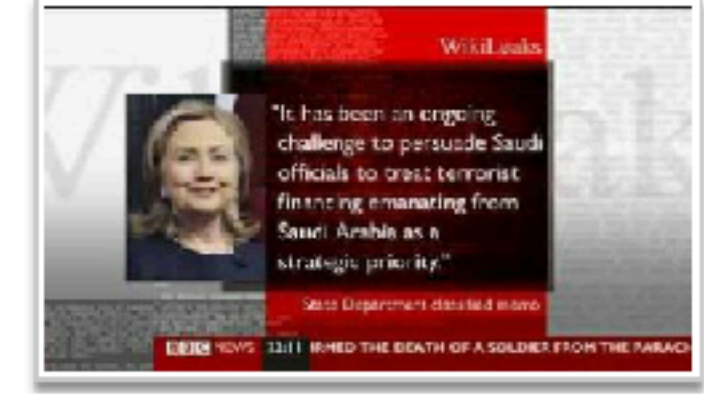

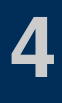

**ED** BBC News at Ten

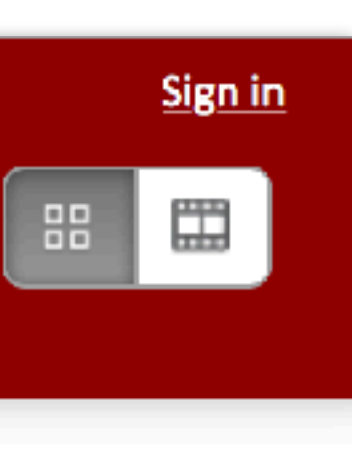

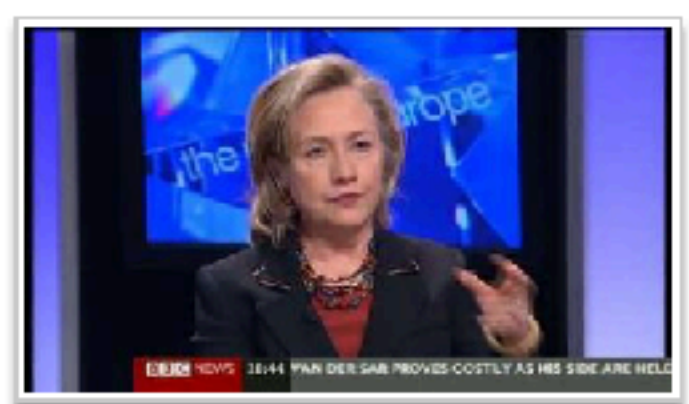

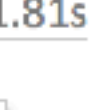

**TTD** The Record Europe

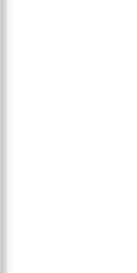

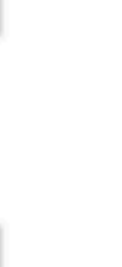

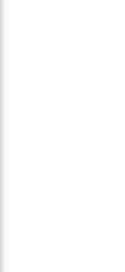

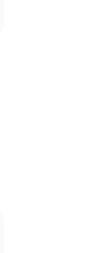

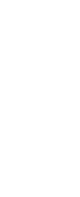

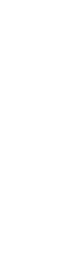

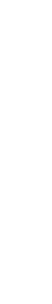

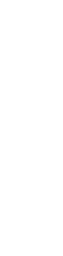

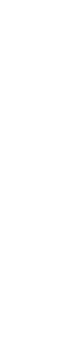

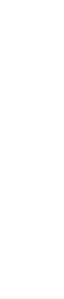

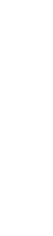

## **Single shot (feed forward) detector**

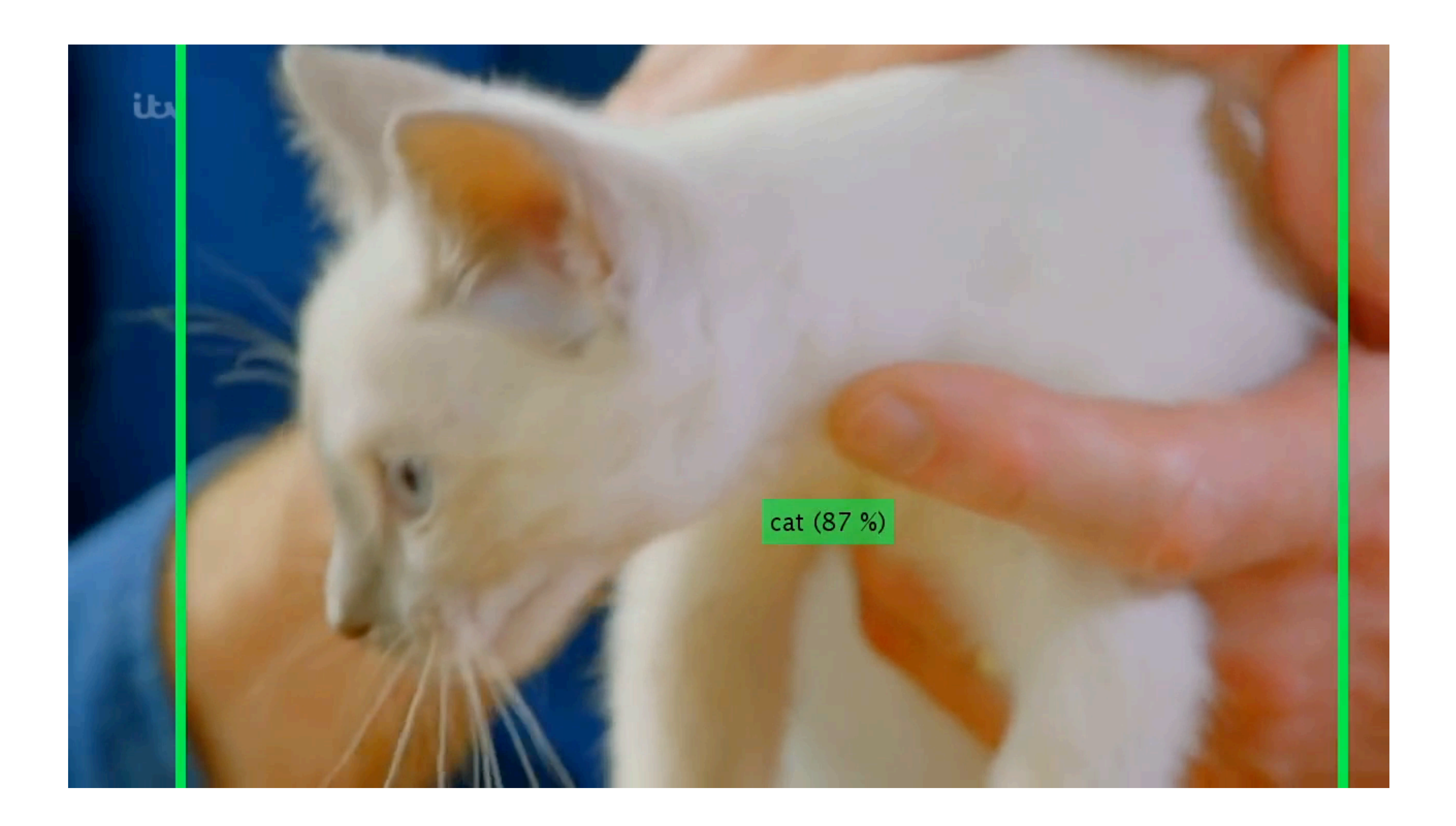

# Object detection

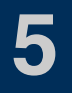

# **Dense part and keypoint labelling**

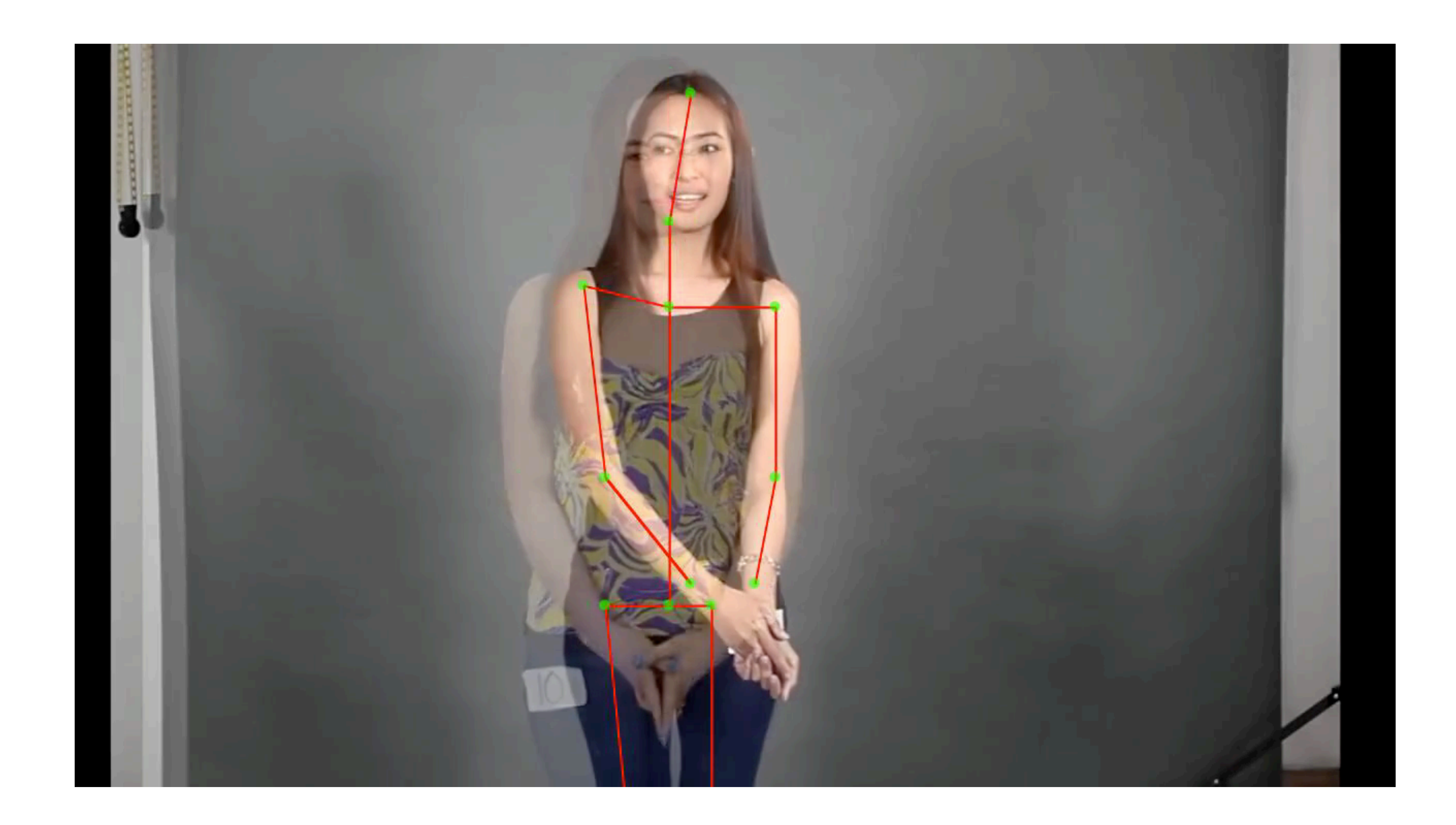

# Pose recognition

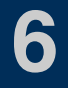

# **Real-time visual style transfer**

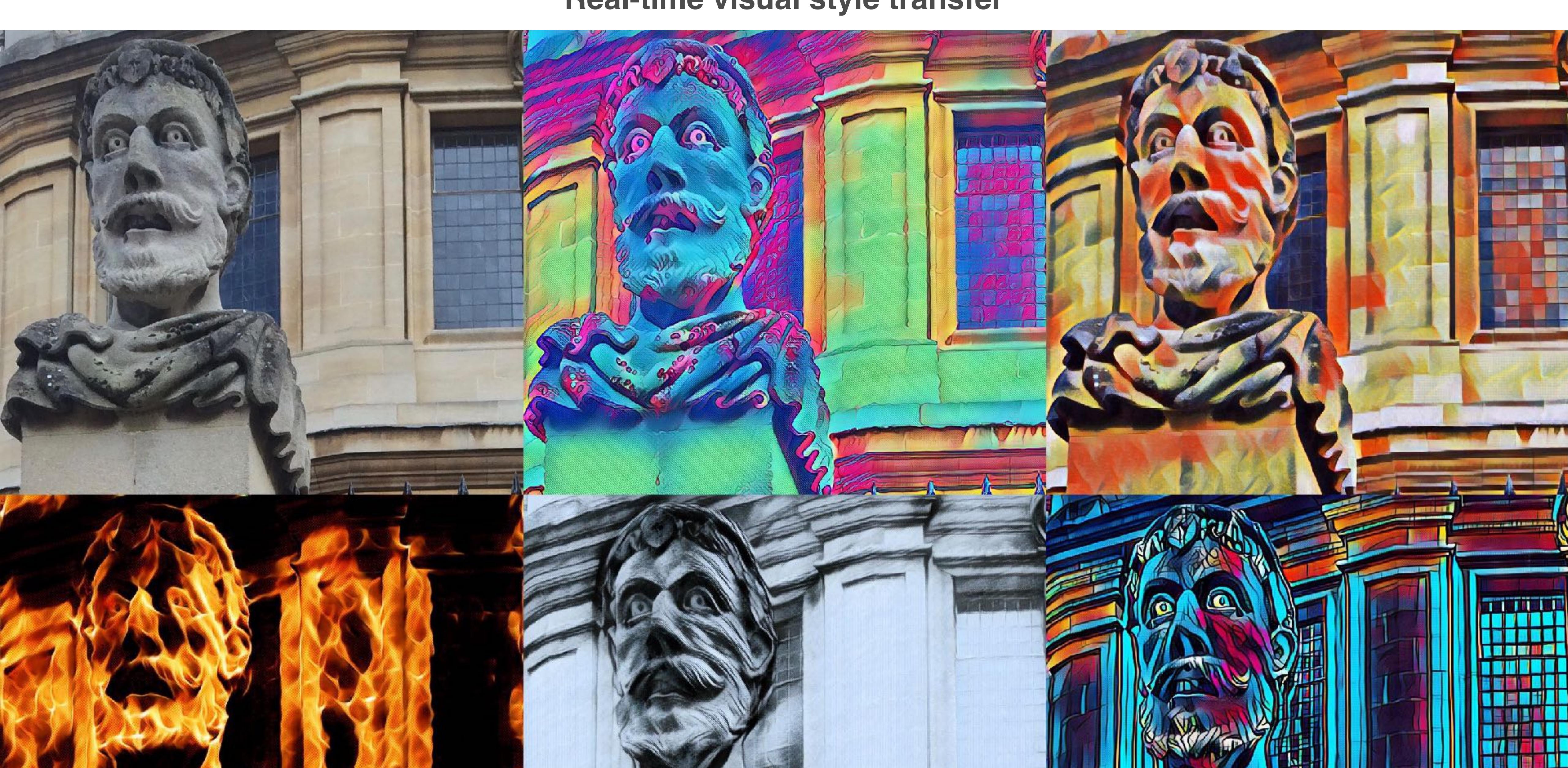

# Neural art

**7**

*Demos*

**8**

# Dark magic **9**

# **Big Data + GPU Compute + Optimisation**

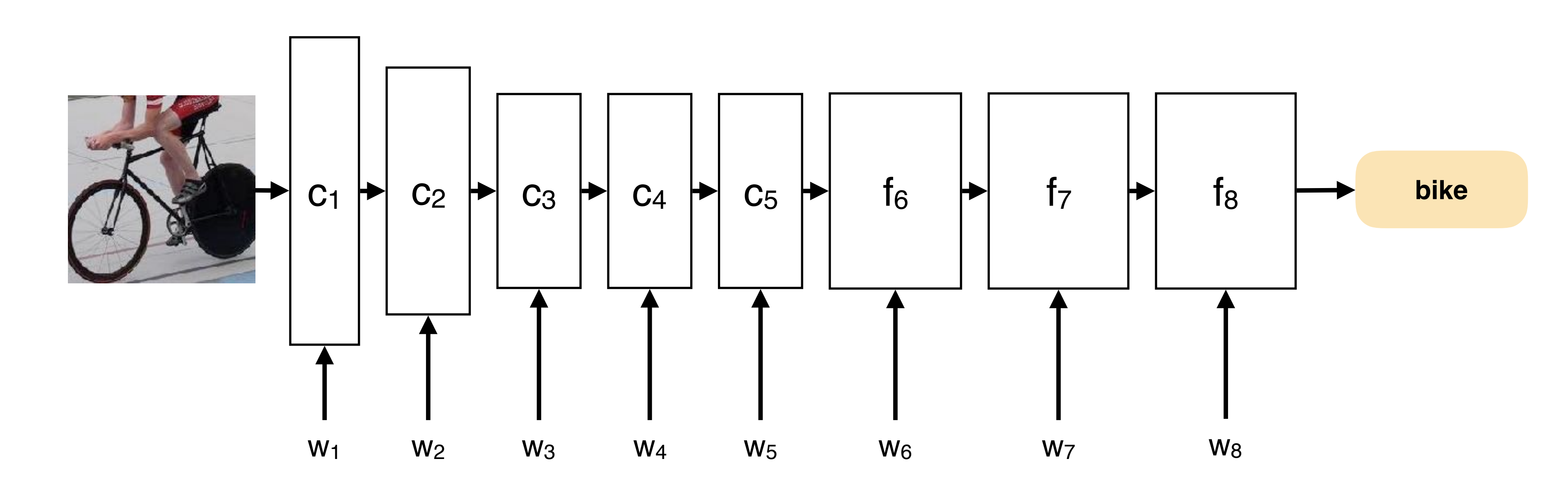

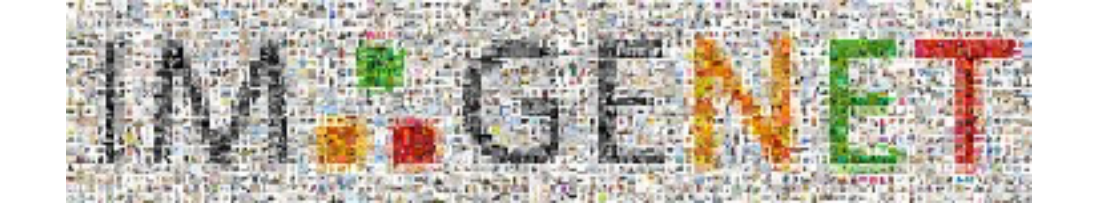

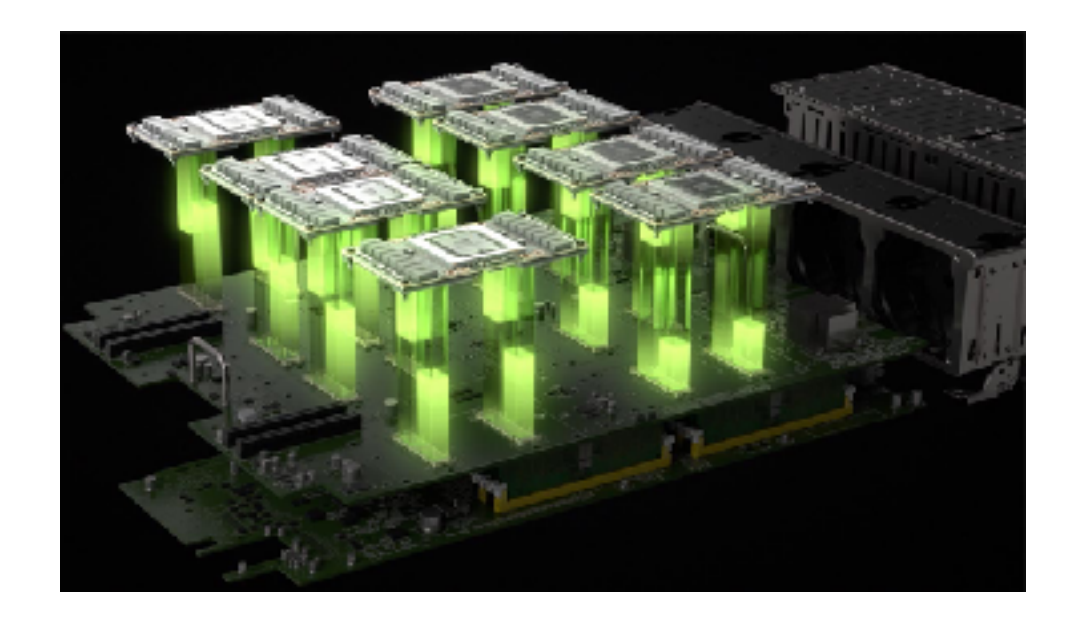

A few million labelled images

A few hundred teraflops of compute capability

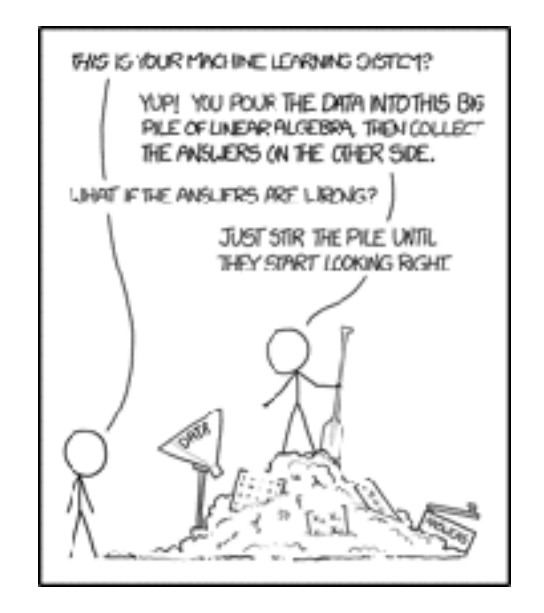

A few dozen grad students

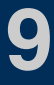

## **A composition of parametric linear and non-linear operators**

# Convolutional neural networks **<sup>10</sup>**

**Tensor data**

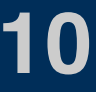

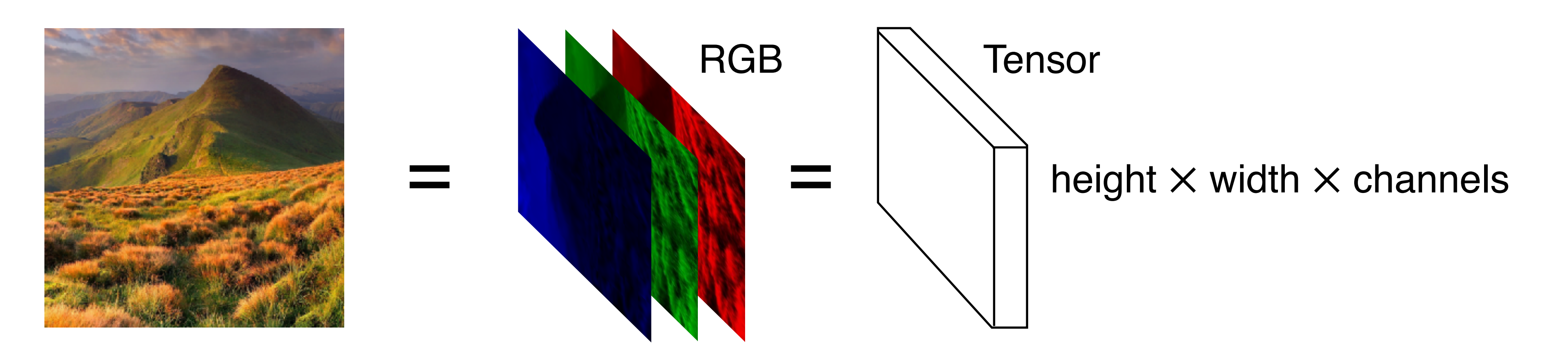

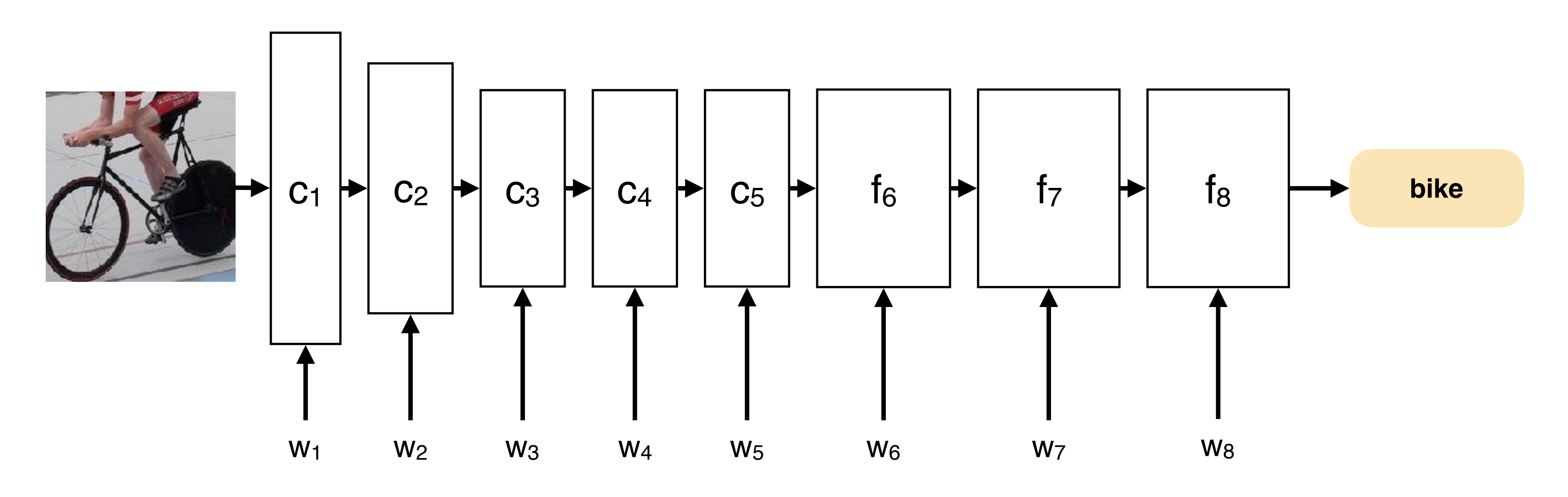

**Linear convolution**

# Operators (aka layers) **<sup>11</sup>**

![](_page_10_Figure_2.jpeg)

- **several** filters
- each generating an output channel a.
- **Tensor input-output**  $\mathcal{C}$ 
	- **big** filters
	- multi-dimensional  $\mathcal{L}_{\mathcal{A}}$

## **Non-linear activation**

![](_page_10_Figure_4.jpeg)

#### **Filter bank**

- Simple non-linear functions  $\mathcal{L}_{\mathcal{A}}$ 
	- max{0, **x**} $\mathcal{L}_{\mathcal{A}}$

![](_page_10_Picture_15.jpeg)

# How deep is deep enough? **<sup>12</sup>**

AlexNet (2012)

![](_page_11_Figure_5.jpeg)

![](_page_11_Picture_6.jpeg)

### 5 convolutional layers

### 3 fully-connected layers

# How deep is deep enough? **<sup>13</sup>**

![](_page_12_Figure_2.jpeg)

### AlexNet (2012) VGG-M (2013) VGG-VD-16 (2014)

![](_page_12_Figure_4.jpeg)

![](_page_12_Picture_5.jpeg)

![](_page_12_Figure_6.jpeg)

![](_page_13_Figure_2.jpeg)

### AlexNet (2012) VGG-M (2013) VGG-VD-16 (2014) GoogLeNet (2014)

![](_page_13_Figure_5.jpeg)

![](_page_13_Picture_6.jpeg)

![](_page_14_Figure_2.jpeg)

### AlexNet (2012) VGG-M (2013) VGG-VD-16 (2014) GoogLeNet (2014)

![](_page_14_Figure_5.jpeg)

![](_page_14_Picture_6.jpeg)

![](_page_14_Picture_7.jpeg)

# How deep is deep enough? 16

![](_page_15_Figure_1.jpeg)

![](_page_15_Picture_3.jpeg)

# The need for gradients

### **Learning** = optimise the parameters **w** to minimise a fitting error

The error function is optimised using (stochastic) **gradient descent**

### We require the **error function derivatives**

![](_page_16_Picture_6.jpeg)

![](_page_16_Picture_7.jpeg)

![](_page_16_Figure_2.jpeg)

# Backpropagation 18

## **Efficient computation of the gradient**

![](_page_17_Figure_2.jpeg)

![](_page_17_Picture_3.jpeg)

![](_page_17_Picture_4.jpeg)

# Deep learning software

# **Requirements**

### **MATLAB**

- Simple yet powerful language
- Historically, widely adopted in computer vision and robotics
- Great GPU support
- Great documentation
- Recently, native support for deep nets…

GPU  $\mathcal{L}^{\text{max}}$ 

![](_page_18_Picture_15.jpeg)

![](_page_18_Picture_16.jpeg)

![](_page_18_Figure_2.jpeg)

### **Efficient**

Optimised compute graph

## **Extensible**

Keep up with research

## **The first modern deep learning toolbox in MATLAB**

![](_page_19_Figure_2.jpeg)

- $\bullet$   $\blacksquare$  Manual (PDF)
- **n**+ MATLAB functions
- $\bullet$   $\bullet$  FAQ
- • Discussion group

#### Extensions

• Third party contributions and extensions, also accessible using v1\_contrib, third-party contribution including autodiff and several modern object detectors.

# MatConvNet

![](_page_19_Picture_139.jpeg)

- Fully MATLAB-hackable
- As efficient as other tools (Caffe, TensorFlow, Torch, …)

### **Real-world state-of-the-art applications**

- See demos and a
- Many more

### **Cutting-edge research**

900+ citations in academic papers 

### **Education**

Several international courses use it

### **Pedigree**

- Spawn of VLFeat (Mark Everingham Award)
- Has been around since the "beginning" (~2012)

![](_page_19_Picture_23.jpeg)

![](_page_19_Figure_24.jpeg)

# **Deep learning sandwich**

#### **MATLAB**

### Parallel Computing Toolbox (GPU)

![](_page_20_Picture_20.jpeg)

### **Platform (Win, macOS, Linux)**

NVIDIA CUDA (GPU)

#### **MatConvNet Kernel**

GPU/CPU implementation of lowlevel ops

NVIDIA CuDNN (Deep Learning Primitives; optional)

#### **MatConvNet Primitives**

vl\_nnconv, vl\_nnpool, ... (MEX/M files)

#### **MatConvNet SimpleNN**

Very basic network abstraction

#### **MatConvNet DagNN**

Explicit compute graph abstraction

#### **MatConvNet AutoNN**

Implicit compute graph

#### **Applications**

![](_page_20_Figure_21.jpeg)

# **What can you do with it**

![](_page_21_Figure_2.jpeg)

![](_page_21_Picture_3.jpeg)

![](_page_21_Picture_4.jpeg)

![](_page_21_Picture_5.jpeg)

# **Deep learning sandwich**

#### **MATLAB**

### Parallel Computing Toolbox (GPU)

![](_page_22_Picture_20.jpeg)

#### **MatConvNet Primitives**

vl\_nnconv, vl\_nnpool, ... (MEX/M files)

### **Platform (Win, macOS, Linux)**

NVIDIA CUDA (GPU)

#### **MatConvNet Kernel**

GPU/CPU implementation of lowlevel ops

NVIDIA CuDNN (Deep Learning Primitives; optional)

#### **MatConvNet SimpleNN**

Very basic network abstraction

#### **MatConvNet DagNN**

Explicit compute graph abstraction

#### **MatConvNet AutoNN**

Implicit compute graph

#### **Applications**

# **Deep learning sandwich**

### **Platform (Win, macOS, Linux)**

NVIDIA CUDA (GPU)

### **MatConvNet Kernel**

GPU/CPU implementation of lowlevel ops

NVIDIA CuDNN (Deep Learning Primitives; optional)

#### **MatConvNet SimpleNN**

Very basic network abstraction

**MatConvNet DagNN**

Explicit compute graph abstraction

#### **MatConvNet AutoNN**

Implicit compute graph

**Applications**

#### **MATLAB**

### Parallel Computing Toolbox (GPU)

![](_page_23_Picture_19.jpeg)

#### **MatConvNet Primitives**

vl\_nnconv, vl\_nnpool, ... (MEX/M files)

![](_page_24_Figure_2.jpeg)

 $y = v1$ \_nnconv $(x, W, b)$ 

![](_page_24_Picture_5.jpeg)

## **forward (eval)**

![](_page_25_Figure_2.jpeg)

 $y = v1$ \_nnconv $(x, W, b)$ 

![](_page_25_Picture_5.jpeg)

## **forward (eval)**

![](_page_26_Figure_2.jpeg)

$$
y = v l_r
$$

![](_page_26_Figure_5.jpeg)

### **backward (backprop)**

![](_page_26_Figure_7.jpeg)

![](_page_26_Picture_8.jpeg)

![](_page_27_Figure_2.jpeg)

$$
y = v l_r
$$

![](_page_27_Figure_5.jpeg)

### **backward (backprop)**

![](_page_27_Figure_7.jpeg)

![](_page_27_Picture_8.jpeg)

# **Deep learning sandwich**

### **Platform (Win, macOS, Linux)**

NVIDIA CUDA (GPU)

### **MatConvNet Kernel**

GPU/CPU implementation of lowlevel ops

NVIDIA CuDNN (Deep Learning Primitives; optional)

#### **MatConvNet SimpleNN**

Very basic network abstraction

**MatConvNet DagNN**

Explicit compute graph abstraction

#### **MatConvNet AutoNN**

Implicit compute graph

**Applications**

#### **MATLAB**

### Parallel Computing Toolbox (GPU)

![](_page_28_Picture_19.jpeg)

#### **MatConvNet Primitives**

vl\_nnconv, vl\_nnpool, ... (MEX/M files)

# **Deep learning sandwich**

### **Platform (Win, macOS, Linux)**

NVIDIA CUDA (GPU)

#### **MatConvNet Kernel**

GPU/CPU implementation of lowlevel ops

NVIDIA CuDNN (Deep Learning Primitives; optional)

#### **MatConvNet SimpleNN**

Very basic network abstraction

**MatConvNet DagNN**

Explicit compute graph abstraction

#### **MatConvNet AutoNN**

Implicit compute graph

**Applications**

#### **MATLAB**

### Parallel Computing Toolbox (GPU)

![](_page_29_Picture_19.jpeg)

#### **MatConvNet Primitives**

vl\_nnconv, vl\_nnpool, ... (MEX/M files)

## **Defining and evaluating a deep network**

# Network abstraction: AutoNN

% Define network & loss

- $x0 = Input()$  ;
- $y = Input()$ ;
- $x1 = v1$  nnconv(x0, 'size', [5, 5, 1, 20]) ;
- $x2 = v1$  nnpool(x1, 2, 'stride', 2) ;
- $x3 = v1$  nnconv(x2, 'size', [5, 5, 20, 10]) ;
- $loss = v1_{nnloss}(x3, y);$

![](_page_30_Picture_11.jpeg)

![](_page_30_Figure_2.jpeg)

### **Defining and evaluating a deep network**

- % Define compute graph
- $a = Input()$  ;
- $b = Input()$
- $c = sqrt(max(a, 0) + a.*b/2)$ ;

# Network abstraction: AutoNN

![](_page_31_Picture_8.jpeg)

![](_page_31_Figure_2.jpeg)

# **Why this instead of Maple / Symbolic Toolbox**

# Autodiff *vs* symbolic differentiation

### Autodiff **is not** symbolic differentiation

Autodiff

- computes derivatives numerically  $\mathcal{L}_{\mathcal{A}}$
- as efficiently as possible

Under the hood

- Autodiff appends a backward extension to the a. graph
- executing the graph computes both function and its derivative

![](_page_32_Picture_10.jpeg)

![](_page_32_Figure_11.jpeg)

![](_page_32_Picture_12.jpeg)

![](_page_32_Figure_2.jpeg)

## **An increasingly powerful alternative**

**MatConvNet pre-trained models**<br> **Applications** 

# MatConvNet *vs* Neural Network Toolbox **<sup>34</sup>**

### **Platform (Win, macOS, Linux)**

NVIDIA CUDA (GPU)

#### **MatConvNet Kernel**

GPU/CPU implementation of lowlevel ops

NVIDIA CuDNN (Deep Learning Primitives; optional)

**MatConvNet SimpleNN**

Very basic network abstraction

#### **MatConvNet DagNN**

Explicit compute graph abstraction

#### **MatConvNet AutoNN**

Implicit compute graph

Examples, demos, tutorials

#### **MATLAB**

### Parallel Computing Toolbox (GPU)

![](_page_33_Picture_21.jpeg)

#### **MatConvNet Primitives**

vl\_nnconv, vl\_nnpool, … (MEX/M files)

## **An increasingly powerful alternative**

**MatConvNet pre-trained models**<br> **Applications** 

# MatConvNet *vs* Neural Network Toolbox **<sup>35</sup>**

#### **MatConvNet Kernel**

GPU/CPU implementation of low-level ops

#### **MatConvNet SimpleNN**

Very basic network abstraction

#### **MatConvNet DagNN**

Explicit compute graph abstraction

### **Platform (Win, macOS, Linux)**

NVIDIA CUDA (GPU) | | NVIDIA CuDNN (Deep Learning Primitives; optional)

![](_page_34_Figure_16.jpeg)

![](_page_34_Picture_17.jpeg)

Examples, demos, tutorials

#### **MatConvNet Primitives**

vl\_nnconv, vl\_nnpool, ... (MEX/M files)

# New in the Neural Network Toolbox **36**

![](_page_35_Figure_1.jpeg)

![](_page_35_Picture_2.jpeg)

![](_page_35_Picture_3.jpeg)

![](_page_35_Picture_127.jpeg)

![](_page_35_Picture_5.jpeg)

![](_page_35_Figure_6.jpeg)

![](_page_36_Picture_1.jpeg)

# http://vlfeat.org/matconvnet/

![](_page_36_Picture_3.jpeg)

![](_page_36_Picture_4.jpeg)

![](_page_36_Picture_6.jpeg)

# https://github.com/vlfeat/matconvnet

![](_page_36_Picture_10.jpeg)

![](_page_36_Picture_12.jpeg)

Karel Lenc Sam Albanie Joao Henriques

![](_page_36_Picture_14.jpeg)